# **Cómo facer un podcast. O guión e a grabación**

**Exemplo de guión de PodcastReferencia** : [Abismof](https://abismofm.com/author/admin/)

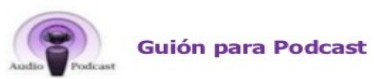

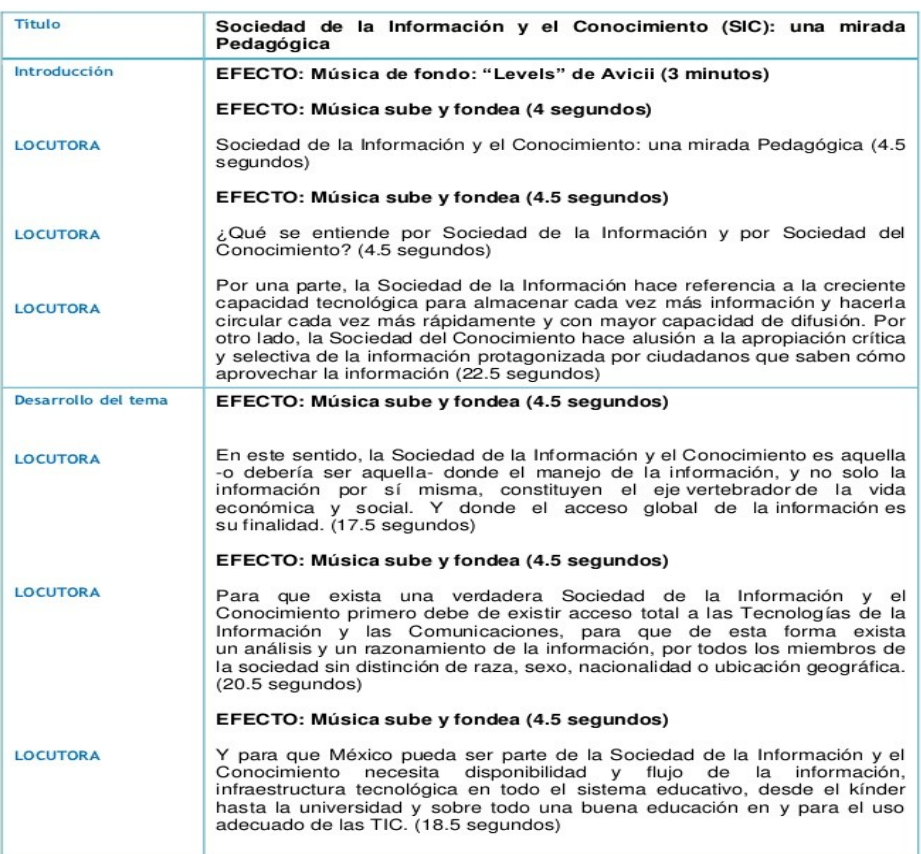

# **MODELO DE ELABORACIÓN DO GUIÓN**

# **1-A importancia do Guión no podcast**

**Un guión é imprescindible, eso no quere decir que haxa que escribir o cen por cen das palabras que digas e exactamente como as dirás.**

Ainda que tamén pódese facer. O máis habitual é que haxa **unha porcentaxe guionizado e outra sin guionizar.**

É algo aceptado por casi todo o universo podcasteril que, cando **menos a introdución e a despedida do programa teñen que ser guionizadas.**

Qué porcentaxe otorgar a cada parte, guionizado ou non, é algo subxetivo. **Depende da personalidade da elocuencia e da capacidade de improvisación do locutor.** Ou ainda, da propia idiosincrasia do programa.

Cando hai un relato que é unha narración recoméndase que esté escrita.

# **2-Claves do guión**

**Un dos maiores gurús do podcasting deste paíso gran Emilcar** de [EmilcarFM](https://emilcar.fm/). no seu su libro [Podcasting: Así lo hago yo](https://itunes.apple.com/es/book/podcasting-as%C3%AD-lo-hago-yo-2014/id939474703?l=ca&mt=11). Decía o seguinte…

*Escribe un guión e léelo pero sin que pareza que o leas.* 

*Con esto estouche abrindo as puertas a convertirte nun auténtico comunicador.*

Podes escoitar a entrevista en **AL BORDE DEL ABISMO** aquí: [EMILCAR de EmilcarFM.](https://abismofm.com/emilcar-al-borde-del-abismo/)  [Pionero del formato Daily](https://abismofm.com/emilcar-al-borde-del-abismo/)

# **3-Elaboración de un Guión para crear un podcast. División en Tres actos**

No fondo, **o que facemos con un podcast,** como con un libro, unha película o unha obra de teatro, é algo que se fai desde tiempos inmemoriais**.** [Contar historias](https://abismofm.com/contar-historias-a-traves-de-un-audio-te-suena/).

No podcast faise **da forma más ancestral de todas, a oral. Co inmenso poder da nosa voz.**

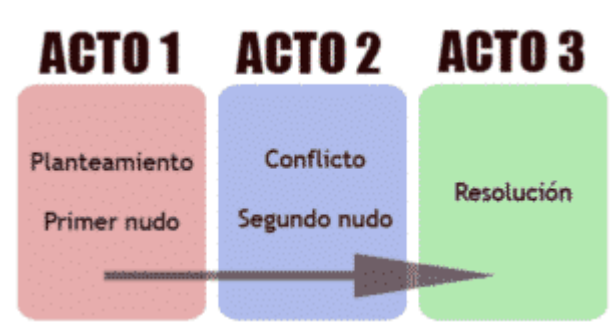

<span id="page-1-0"></span>A teoría dos tres actos. Foto: aprendercine.com

**Cualquier historia**, boa ou mala, **ten o su principio e o seu final. Si engadimos o desenvolvemento, temos a teoría dos tres actos.** 

# **a)Introdución (ou primeiro acto)**

**Deben estar presentes en todos e cada un dos capítulos do podcast**

#### **Por exemplo un podcast de Historia.**

Ainda que haxa ointes que están familiarizados co programa, **sempre vai a haber alguén que te escoita por primeira vez. A introdución e a despedida son a carta de presentación do programa.**

#### **Podería comezar así:**

*Hola, son tal e estou facendo un estudo de campo para un documental sobre a Segunda Guerra Mundial, ¿podería facerlle unhas preguntas ó respecto?*

**O ointe que chegue o teu podcast por primeira vez irá perdido si no lle das ninguna información e** expónse o tema central do podcast esta perdido e aquel que xa a acotumado non lle parece repetitivo.

**O mínimo, é presentarte a un mesmo e decir o** [nome do podcast.](https://www.ivoox.com/vp103-como-definir-nombre-perfecto-para-tu-audios-mp3_rf_27195387_1.html) Non hai podcast sen presentación.

#### **Contextualizar o podcast na temática e explicar como se vai desenvolver**

**Si o teu podcast ten** un, ou varios **patrocinadores, a introdución é un momento oportuno para presentalos e** dar as suas credenciais de contacto. (neste caso colaboradores: concello, anpa..)

**Sumario: é importante enunciar e adiantar o ointe que se vai falar e como se vai facer:**Si vas a ter un invitado, si vas a responder rogos e preguntas dos ointes, ou si vas a inaugurar unha nova sección.

 **O sumario posiciona ó ointe no contexto do programa e** o predispón a saber qué lle espera.

# **b)Desenvolvemento (ou segundo acto)**

O que sería o **corpo da historia. O progrma en sí. X**a que a introdución, non deixa de ser unha presentación e **a despedida, unha oportunidade para convidar ós oyentes a que compartan tus contenidos** en redes sociales, o adianto dalgún contido do programa seguinte e, como dí o seu propio nome, a despedida do programa.

Por poñelo en porcentaxes. A **introducción e a despedida deberían sumar entre ambalas duas o 20% do capítulo.** 

**O 80% restante ocupará o desenvolvemento da nosa historia**. O segundo acto.

**Esta parte** e a que, dependendo da temática e o estilo do teu podcast, **pode ser máis flexible en canto a guión.**

Hai duas posibilidades ben claras.

- 1. **Escribir todo o texto** no guión e, leelo como si no o estuveras lendo. Aportando, cando o consideres oportuno, algún comentario espontáneo.
- 2. **Escribir a introdución e a despedida íntegros e, de forma moi sintética, os puntos importantes do que se quere falar** e logo desenvolvendo e improvisando a mensaxe sobre a marcha, cada un coa sua elocuencia e personalidade.

Exemplo de ideas de [podcast ejemplo de guión](https://medium.com/@lospodcasteros/gui%C3%B3n-de-podcast-escribiendo-para-el-o%C3%ADdo-82cdf35a9dea).

# **c)Despedida (ou tercer acto)**

A despedida é tamén importante. Os ointes estiveron escoitando os contidos.

1-Dáselle as grazas e convidáselle a compartir o contido polas redes sociais

2-Avanzarlle algún contido do programa seguinte a modo de enganche.

#### **A frase final**

**Recoméndase ter unha frase final para o teu programa.** Unha frase recurrente que repitas en cada programa. Dálle **un toque de personalidade o programa.**

**Unha frase célebre e un desexo para os ointes.**

Mi [podcast](https://abismofm.com/voces-en-el-atico/) literario

# **A GRABACIÓN**

Después de pasar semanas ideando e modelando mentalmente todos os detalles do futuro podcast, nombe, temática, público obxectivo e equipo necesario e, ademáis,ya está escrito o guión pertinente chega a hora da grabación.

Pero [¿Cómo grabar un podcast?](http://www.asociacionpodcast.es/como-grabar-un-podcast/) [¿Sabes de la importancia de tener tu propio podcast](https://abismofm.com/si-eres-un-influencer-tienes-que-utilizar-podcast/)?

Cómo grabar podcasts.

#### **Recomendacións previas:**

1-O primeiro de todo es **asegurarte que el sitio donde vas a grabar sexa o más silencioso posible.**

2-Si vas grabar na tua casa, **busca o momento do día en que haxa máis silencio e menos xente**, tanto na tua casa, como na dos veciños.

#### **3-Apaga ou silencia o móvil e todos aqueles elementos que poidan servir de distracción.**

4-Necesitas concentración absoluta. **déixate ben a man un vaso ou botella de auga.** Falar seca moito a boca.

**5- A primera vez que te sentas ante un micro,** en soidade, sen experiencia previa e sin ninguén que che bote unha man en caso de necesitalo, puedes atoparte cun **síndrome parecido o que sufre o escritor diante da folla en branco. Ainda tendo un guión escrito non sexas capaz de pasar a primeira frase tras varias tentativas.**

**6- Monitorizara a voz:**

**E crucial que monitorices a tua voz por mediación dunhos auriculares.** Ante todo, porque aprenderás antes a asumir a tua voz como propria e aprender a modelala. No é o mesmo falar, que falar ante un micro.

Detectarás si estás demasiado forte e satura, ou oese frouxo aforrarás erros como non **conservar sempre a mesma distancia ante o micro,** que da o efecto sonoro de vaivén, a voz vai e ven, máis alto, máis frouxo e así sucesivamente.

#### **É un erro moi molesto para o ointe e moi común na xente amateur.**

### **O momento da grabación**

O primeiro que tes que facer si non o fixeche xa, é **conectar a tua interfaz de grabación o teu ordenador** por medio de la [conexión USB](https://g.co/kgs/PJP4uB). Despois **conecta o teu micro á interfaz.**

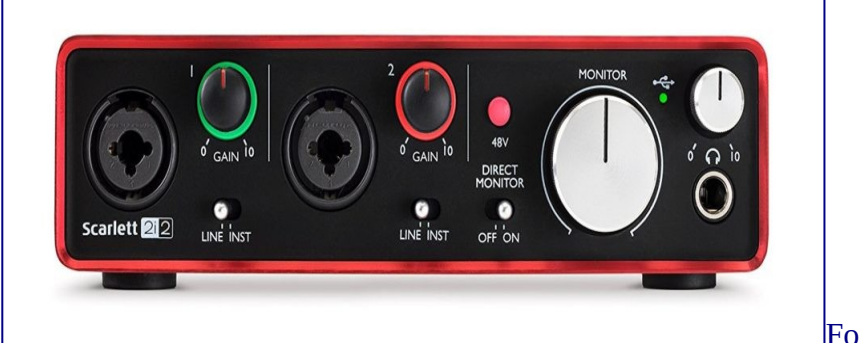

#### [Focusrite Scarlett 2i2](https://amzn.to/2RAGfxY)

#### **Recomendacións:**

É importante que antes de grabar fágase unhas breves probas.

Mentras fas esas pruebas, **ve xogando cos controis do volume e a gañancia, para atopar o nivel de grabación oportuno.**

Si vas grabar sempre nas mesmas condicións, mesmo lugar ye máis ou menos, o mesmo nivel de ruido de fondo, **deixaría a gañancia fixa sempre aproximadamente á metade da sua potencia.**

Calqueira cambio debe facerse só no volume.

La ganancia es prima hermana del volumen, pero no son exactamente lo mismo. A **gañancia é o nivel de sensibilidade do micrófono e o volume, o nivel de potencia.**

**Si pos a gañancia ó máximo,** sobre todo con micros de condensador, pode ser que **escoites o paso dunha mosca e incluso os ronquidos dun veciño.** 

**Ademáis de multiplicar os sons propios que debes evitar que destaquen moito, respiracións, sons salivais.**

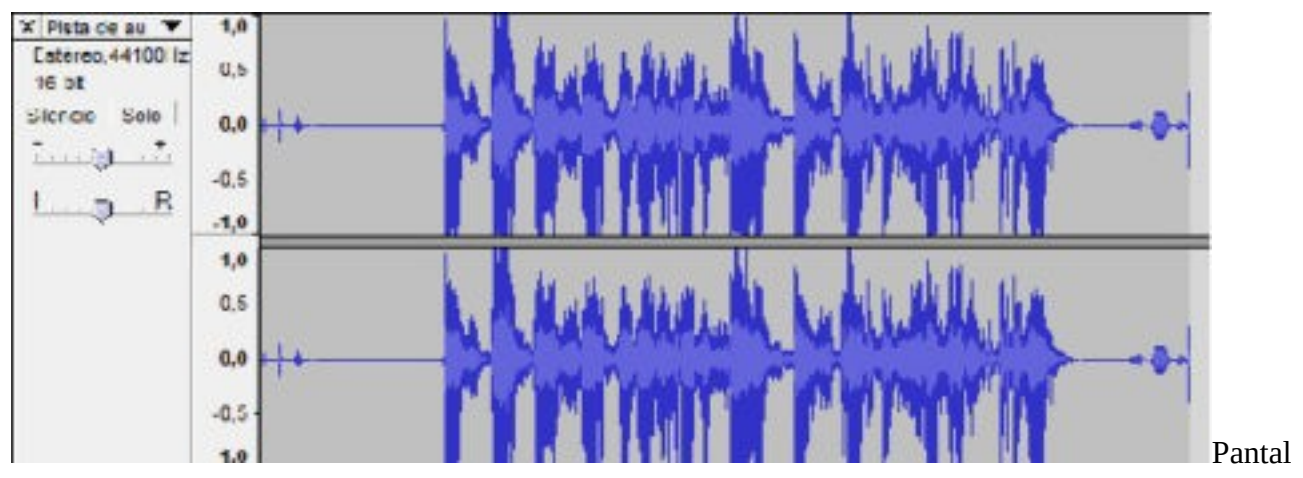

A edición de audio funciona ben con [Audacity](https://g.co/kgs/wqa7cW)

**Asegurarse ben que o equipo recibe o audio desde o micro** de dos maneras.

- **Visualmente:** verás unhas barras verdes que suben y baixan na pista do micro.
- **Auditivamente:** Deberás escoitarse polos auriculares. Si non te escoitas. Algo tes mal configurado.

# **Algúns consellos na realización do podcast**

O primeiro que te deberías preguntar es, ¿[sabes cómo falar ante un micrófono?](https://quesuenelabocina.com/blog/podcasting/hablale-al-microfono-reflexiones-locucion/)

Un consello básico é que **intentes falar o máis perto do micrófono, sin chegar a tocalo e modular a voz a tal efecto.** Además de intentar **manter sempre a misma distancia o micro.**

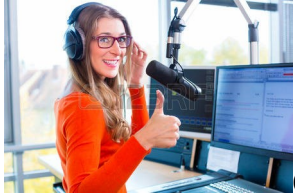

Grabando podcasts. Foto: [es.123rf.com](http://es.123rf.com/)

Antes de darlle al REC **intenta facer algún exercicio bucal para quentar a voz.** 

**No esquecerse de vocalizar,** polo que se recoméndase falar ca boca aberta.

**A posición máis correcta é unha na que te atopes cómodo, ca espalda recta e a cabeza mirando o frente.**

Proba falar ca cabeza agachada, como si te mirases a barriga e déraste conta como cambia o ton e a modulación da voz.

**Ainda que teñas el micro delante, tenta proxectar tu voz,** non fales moi baixo porque esté o micro cerca. Falar **normal. Como si no estivera o micro.**

O estado de ánimo tamén é de vital importancia á hora de grabar.

**A voz, tene ese compoñente de cercanía extrema** na que se nota todo. Ainda que penses que non, ca **voz non transmites confianza, seguridade e optimismo,** si a tua voz é monocorde, triste ou se nótase mal humor ou desgana é **posible que moitos ointes no te volvan a escoitar.**

**Debes utilizar todas as tomas que necesites**

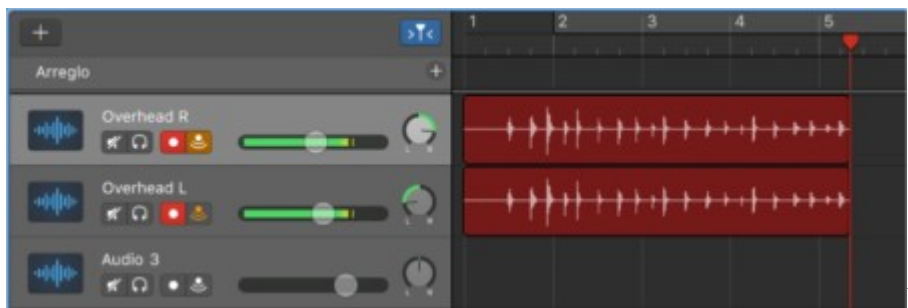

Pantalla grabación podcast en

#### [Garage Band](https://g.co/kgs/QoXtce)

Verás que no timeline da tua aplicación, na pista do teu micro comézase a formar unha líña de onda en vermello.

#### **Consellos de grabación**

**Repite, repite e repite. Todas as veces que o necesites. O resultado final será moito máis satisfactorio.**

 **Non cortes a grabación. Si te equivocas, reprende a frase duas ou tres palabras antes,** para que non haxa un corte brusco e a palabra na que debes comzar quede natural no contexto da frase.

**Poderías cortar en cada equivocación e volver a comezar. Pero vaiche muchísimo máis tempo.**

#### **Escoitate**

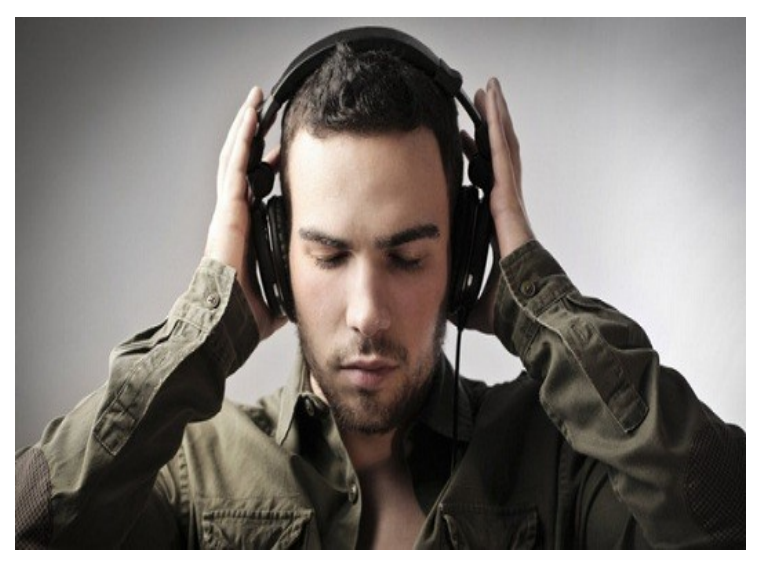

Cando teñas grabado todo o que necesites. **Escoitate con atención.**

Pero todo o mundo se sorprende cando se escoita por primeira vez.

**Hai que pensar que nós nos oímonos a nuestra voz desde dentro do noso propio corpo.** Con máis resonancia. Os demás, oen a nosa voz proxectada cara afora. Por forza, ten que sonar diferente.

É vital asumir **canto antes, cómo é a tua voz e aprendas a coñecera e modelala. Darálle máis matices e riqueza as tuas mensaxes.** 

Ademáis, **escoitándote, verás moi claras cosas a pulir.** Dejes en tu forma de hablar. Expresiones que podrías mejorar.

Los molestos siseos de nuestra respiración. Las aspiraciones de aire muy fuertes. Los casi imperceptibles ruidillos labiales que, sin micro pasan desapercibidos, pero **con micro se perciben perfectamente.**

**Escoitándote, aprenderás a evitar ou minimizar al máximo estos molestos defectos.** O ointe agradecerao.

#### **Finalización do proceso**

Si prefires unha consulta máis íntima ou persoal, podes porte en contacto conmigo en contacto@abismofm.com.

O seguinte paso no proceso de creación do teu podcast. [La edición](https://abismofm.com/como-hacer-un-podcast-la-postproduccion/).

**Como o proceso de post-producción do teu podcast es un tema complejo y con múltiples enfoques posibles,aparece nos seguinte postcats**.

# **Más posts y podcasts de ABISMOfm**

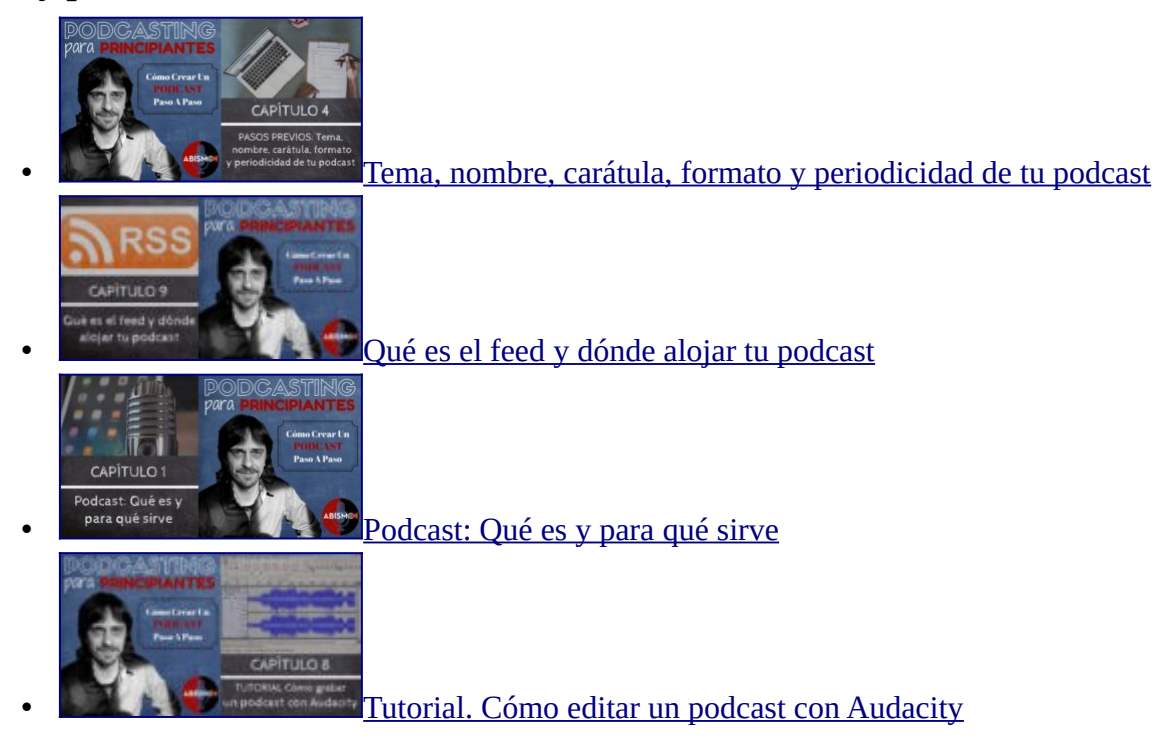

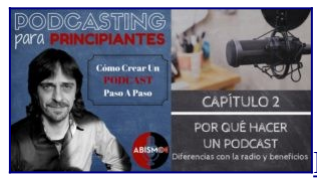

• <mark>Por qué hacer un podcast. Diferencias con la radio y</mark>

[beneficios](https://abismofm.com/por-que-hacer-un-podcast/)

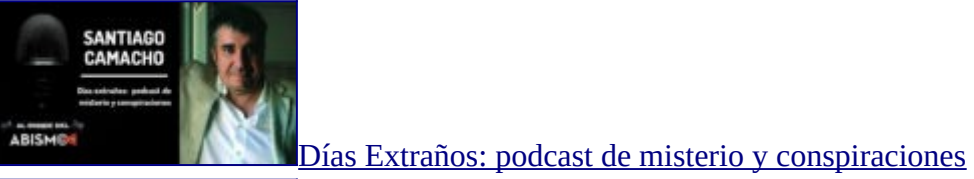

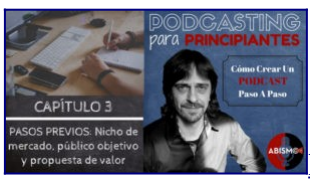

**• [Nicho de mercado, público objetivo y propuesta de valor](https://abismofm.com/pasos-previos/)** 

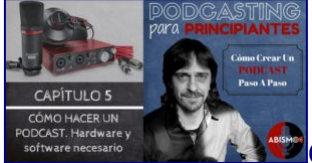

<span id="page-8-0"></span>• [Cómo hacer un podcast. Hardware y software](https://abismofm.com/como-hacer-un-podcast-hardware-y-software/)

• [Load more posts](#page-8-0)